# **T25 - T27**

## **Powtoon 1 Úvod**

### <https://www.powtoon.com/>

Powtoon je cloudový animačný softvér na vytváranie animovaných prezentácií a videí. Powtoon" zo slov "PowerPoint" a "Cartoon". Britská spoločnosť Powtoon 2011

## **Úlohy:**

- Zaregistrovať sa
- Preskúmať nástroje a možnosti
- Vytvoriť skúšobné video (s témou podľa vlastného výberu) na ktorom si preskúšate nástroje - samostatná prác

#### **pozor na chyby :**

- $\triangleright$  nadpisy
- nie súvislý, ale stručný text (v odrážkach),
- pozor na veľkosť textu
- $\triangleright$  kontrast
- animácia rýchlosť
- dodržiavať pravidlá pre prezentácie aj videá
- ...

## **T26 Powtoon 2**

## **Úloha**

Vytvorte videoprezentáciu na DOD, kde pútavo aj s troškou humoru predstavíte, ako sa učí váš obľúbený predmet na našej škole.

- Využite všetko dobré, čo Powtoon ponúka
- $\bullet$  Čas: 1-2 min

# **T27 Powtoon 3**

Prezentácia vytvorených prác a výber na stránku školy DOD

### **Odkazy:**

[https://www.youtube.com/watch?v=lEQiZQi-aGY&ab\\_channel=JenJonson](https://www.youtube.com/watch?v=lEQiZQi-aGY&ab_channel=JenJonson)

[https://www.youtube.com/watch?v=vkfacjOpTcM&ab\\_channel=Powtoon](https://www.youtube.com/watch?v=vkfacjOpTcM&ab_channel=Powtoon)

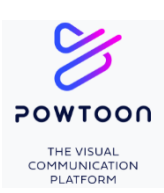